# RANCANG BANGUN UI/UX MENGGUNAKAN METODE DESIGN THINKING PADA GIM "VIRTUAL BIOTOPE" BERBASIS ANDROID

## **SKRIPSI**

diajukan untuk memenuhi sebagian syarat untuk memperoleh gelar Sarjana Komputer pada Program Studi S1 Rekayasa Perangkat Lunak

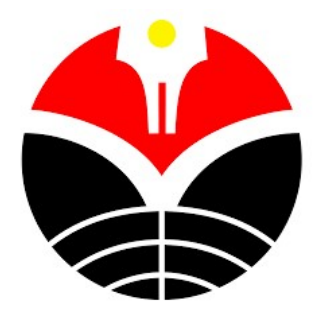

Oleh

Arya Dwi Ramdhani NIM 1904999

## PROGRAM STUDI REKAYASA PERANGKAT LUNAK

## KAMPUS UPI DI CIBIRU

## UNIVERSITAS PENDIDIKAN INDONESIA

2023

# RANCANG BANGUN UI/UX MENGGUNAKAN METODE DESIGN THINKING PADA GIM "VIRTUAL BIOTOPE" BERBASIS ANDROID

Oleh Arya Dwi Ramdhani NIM 1904999

diajukan untuk memenuhi sebagian syarat untuk memperoleh gelar Sarjana Komputer pada Program Studi S1 Rekayasa Perangkat Lunak

> © Arya Dwi Ramdhani Universitas Pendidikan Indonesia 2023

Hak Cipta Dilindungi Undang-undang

Skripsi ini tidak boleh diperbanyak seluruhnya atau sebagian,

dengan cara dicetak ulang, difotokopi atau dengan cara lain tanpa seizin dari peneliti.

### HALAMAN PENGESAHAN

#### ARYA DWI RAMDHANI

# RANCANG BANGUN UI/UX MENGGUNAKAN METODE DESIGN THINKING PADA GIM "VIRTUAL BIOTOPE" BERBASIS ANDROID

disetujui dan disahkan oleh pembimbing:

Pembimbing I

Hendriyana, S.T., M.Kom. NIP. 920190219870504101

Pembimbing II

Asyifa Imanda Septiana, S.Pd., M.Eng. NIP. 920190219920228201

Mengetahui, Ketua Program Studi Rekayasa Perangkat Lunak

Mochamad Iqbal Ardimansyah, S.T., M.Kom.

NIP. 920190219910328101

#### PERNYATAAN KEASLIAN SKRIPSI DAN BEBAS PLAGIARISME

Dengan ini saya menyatakan bahwa skripsi dengan judul "Rancang Bangun UI/UX Menggunakan Metode Design Thinking pada Gim "Virtual Biotope" Berbasis Android" ini beserta seluruh isinya adalah benar-benar karya saya sendiri. Saya tidak melakukan penjiplakan atau pengutipan dengan cara cara yang tidak sesuai dengan etika ilmu yang berlaku dalam masyarakat keilmuan. Atas pernyataan ini, saya siap menanggung risiko/sanksi apabila di kemudian hari ditemukan adanya pelanggaran etika keilmuaan atau ada klain dari pihak lain terhadap keaslian karya saya ini.

Bandung, 09 Agustus 2023,

 Arya Dwi Ramdhani NIM. 1904999

#### UCAPAN TERIMA KASIH

Puji dan syukur penulis panjatkan kehadirat Allah SWT, karena atas rahmat dan karunia-Nya, penulis dapat menyelesaikan skripsi berjudul "Rancang Bangun UI/UX Menggunakan Metode Design Thinking pada Gim "Virtual Biotope" Berbasis Android" ini tepat pada waktunya. Penulis mengucapkan terima kasih kepada semua pihak yang mendukung penulis, sehingga penulis dapat menyelesaikan skripsi ini. Dengan demikian penulis mengucapkan terima kasih kepada:

- 1. Bapak Prof. Dr. M. Solehuddin, M.Pd., MA., selaku Rektor Universitas Pendidikan Indonesia.
- 2. Bapak Prof. Dr. Deni Darmawan, M.Si., selaku Direktur Universitas Pendidikan Indonesia Kampus Cibiru.
- 3. Bapak Mochamad Iqbal Ardimansyah, S.T., M.Kom, selaku kepala program studi Rekayasa Perangkat Lunak yang telah membantu penulis terkait kegiatan selama kuliah dan pengingat untuk selalu mengerjakan skripsi.
- 4. Bapak Raditya Muhammad, M.T., selaku dosen pembimbing akademik yang selalu membantu dan mendukung penulis terkait perwalian dan perkuliahan.
- 5. Bapak Hendriyana, S.T., M.Kom. dan Ibu Asyifa Imanda Septiana, S.Pd., M.Eng., selaku dosen pembimbing skripsi penulis yang selalu membimbing dan memberi saran mengenai penyusunan penelitian penulis.
- 6. Semua dosen RPL yang telah memberikan bekal wawasan dan ilmu yang sangat banyak selama penulis melaksanakan kuliah.
- 7. Keluarga yang selalu memberikan semangat dan dukungan kepada penulis untuk menyelesaikan skripsi.
- 8. Teman teman Tim Gim "Virtual Biotope" yang membersamai penulis berjuang membangun Gim "Virtual Biotope".
- 9. Seluruh teman teman di perkuliahan yang telah memberikan dukungan dan juga saling bertukar wawasan.

Ucapan terima kasih ini penulis persembahkan kepada seluruh pihak yang telah mendukung penulis dalam menyelesaikan penyusunan skripsi ini hingga tuntas. Mudah - mudahan kita semua selalu dalam ridho dan lindungan-Nya. Serta tidak lupa semoga semua kebaikan yang telah diberikan mendapat balasan yang setimpal dari Allah SWT. Aamiin.

Bandung, 09 Agustus 2023

 Arya Dwi Ramdhani NIM. 1904999

# RANCANG BANGUN UI/UX MENGGUNAKAN METODE DESIGN THINKING PADA GIM "VIRTUAL BIOTOPE" UNTUK ANDROID

### ABSTRAK

Video gim digunakan sebagai sarana hiburan sekaligus dapat belajar untuk meningkatkan wawasan dan keterampilan tertentu. Selain itu, dengan simulasi yang disajikan di dalam sebuah gim, pemain dapat terlibat di dalamnya yang memungkinkan mereka untuk dapat menambah wawasan. Salah satu genre gim yang terdapat simulasi sekaligus edukasi yakni Gim Serius. Virtual Biotope merupakan sebuah gim mobile bergenre serius yang berguna untuk memperkenalkan Kampung Blekok yang berada di Gede Bage, Kota Bandung, terutama jenis - jenis burungnya. Untuk membangun gim perlu memperhatikan UI/UX gim yang berhubungan langsung dengan pengguna. Oleh karenanya, diperlukan desain yang intuitif agar pengguna tidak kesulitan menggunakan gim ini untuk mendapatkan wawasan terkait Kampung Blekok. Dalam mengembangkan UI/UX, digunakan metode Design Thinking agar lebih terkonsep dan mampu memecahkan solusi. Sebelum dibangun menggunakan metode Design Thinking, akan dibuatkan prototype awal desain UI/UX untuk gim Virtual Biotope sebagai contoh untuk diujikan kepada pengguna. Dari pengujian pertama, kemudian dilakukan pembuatan prototype desain kedua dengan metode Design Thinking dan diuji lagi kepada pengguna yang sama. Hasil dari kedua pengujian ini akan dibandingkan dengan uji t dan N-Gain. Hasil dari uji t adalah terdapat aspek perbedaan yang signifikan antara kedua pengujian tersebut dan ada juga aspek yang tidak terdapat perbedaan. Sedangkan dengan N-Gain menghasilkan hasil rata - rata skor sebesar 69,3% yang termasuk tafsiran cukup efektif. Namun bila dilihat dari aspek pengalaman mendalam dengan N-Gain ini hanya mendapatkan 59% yang masih terdapat peluang untuk ditingkatkan.

Kata Kunci : User Interface, User Experience, Gim Mobile, Gim Serius, Design Thinking.

# UI/UX DESIGN AND DEVELOPMENT USING THE DESIGN THINKING METHOD IN THE "VIRTUAL BIOTOPE" GAME FOR ANDROID

#### **ABSTRACT**

Video games are used as a means of entertainment as well as learning to improve certain insights and skills. In addition, with the simulation presented in a game, players can be involved in it which allows them to add insight. One of the game genres that contains both simulation and education is the Serious Game. Virtual Biotope is a serious genre mobile game that is useful for introducing Blekok Village in Gede Bage, Bandung City, especially its bird species. To build a game, you need to pay attention to the UI/UX of the game, which is directly related to the user. Therefore, an intuitive design is needed so that users have no trouble using this game to gain insights regarding Kampung Blekok. In developing UI and UX, the Design Thinking method is used to make it more conceptual and able to solve solutions. Before being built using the Design Thinking method, an initial UI/UX design prototype for the Virtual Biotope game will be made as an example to be tested on users. From the first test, then a second design prototype was made using the Design Thinking method and tested again on the same user. The results of these two tests will be compared with the t test and N-Gain. The result of the t test is that there are aspects of significant differences between the two tests and there are also aspects where there are no differences. Meanwhile, the N-Gain results in an average score of 69.3% which is quite an effective interpretation. However, when viewed from the aspect of in-depth experience with N-Gain, it only gets 59% which still has opportunities for improvement.

Keywords: User Interface, User Experience, Mobile Game, Serious Game, Design Thinking.

## **DAFTAR ISI**

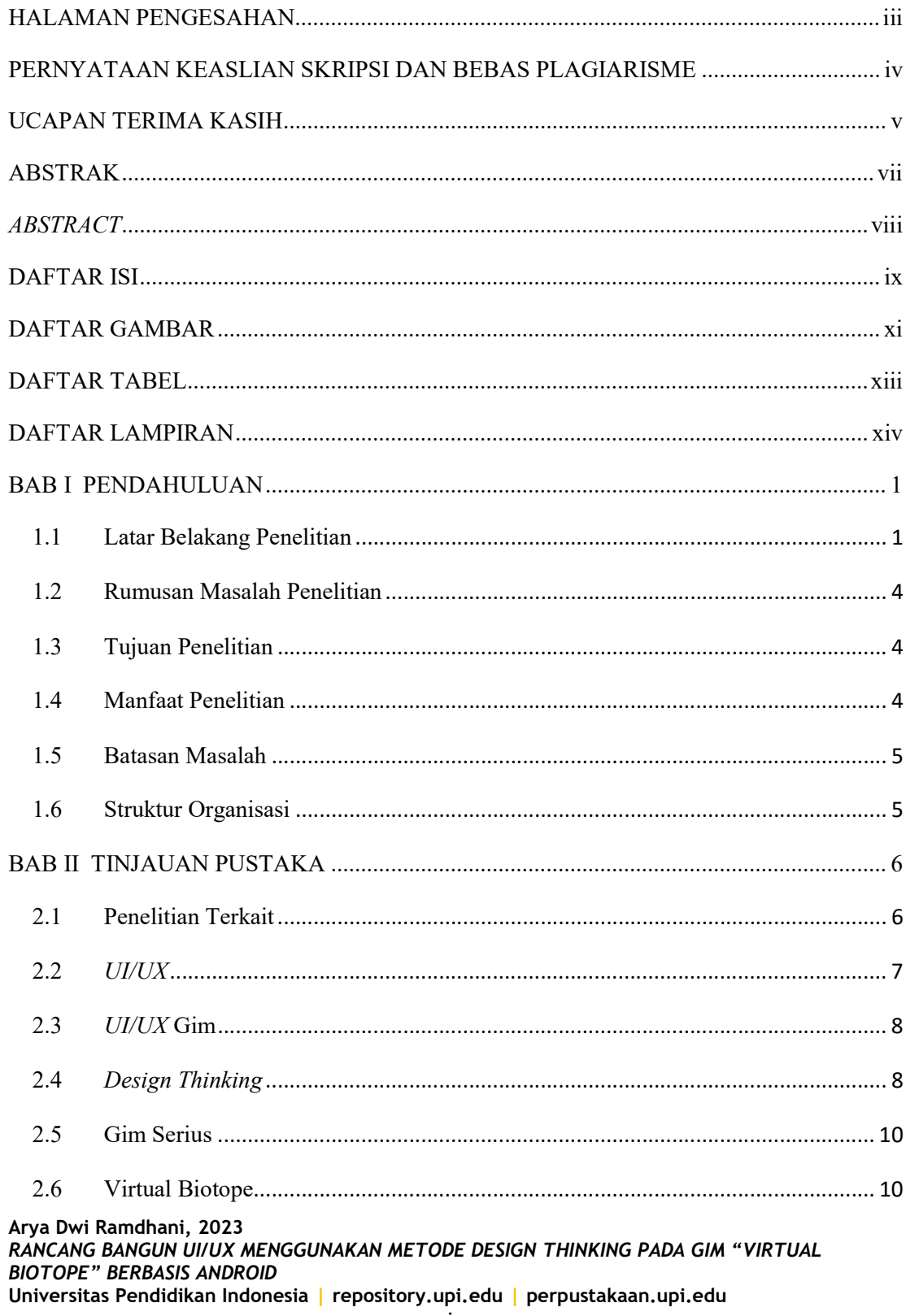

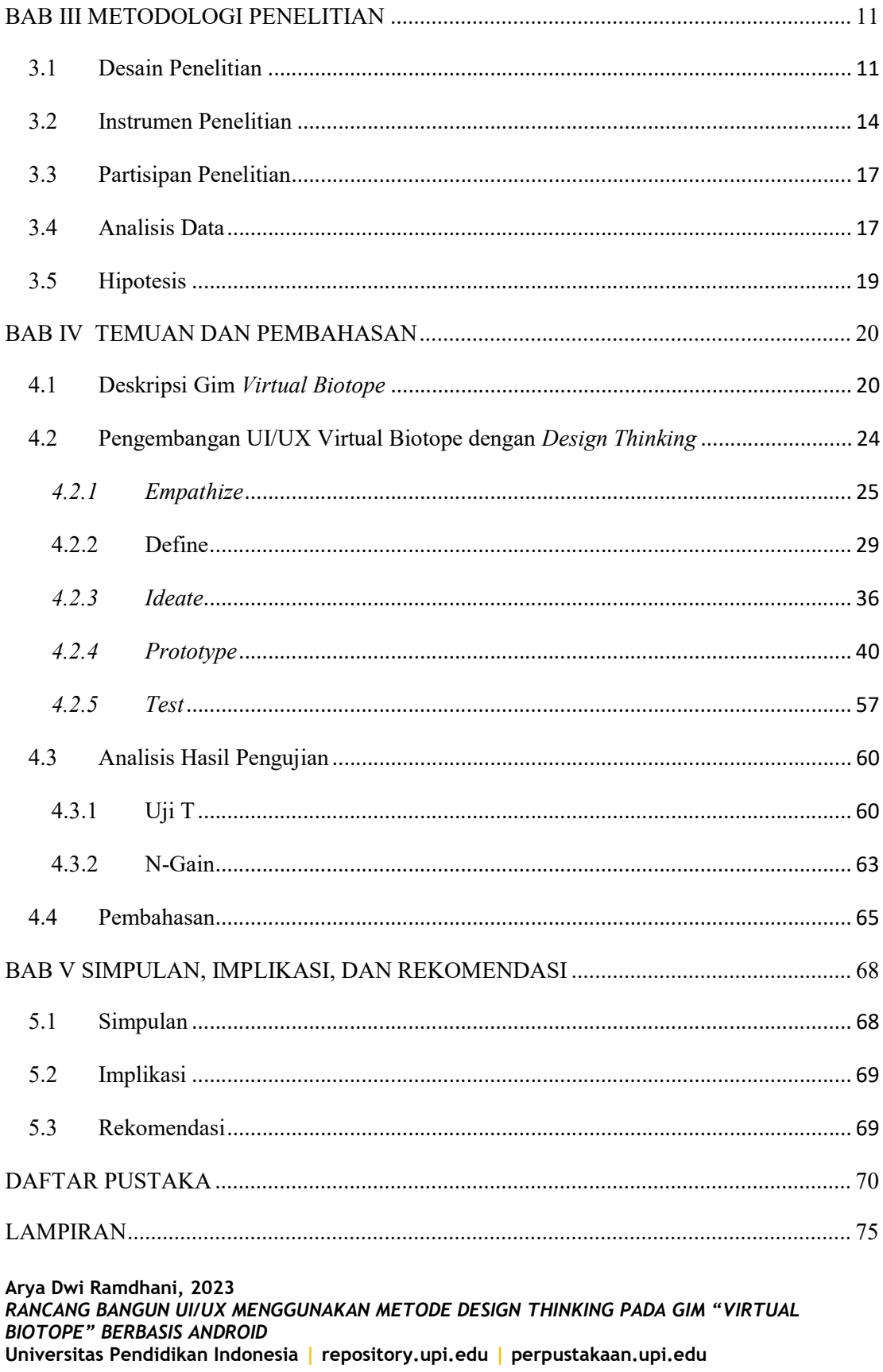

### DAFTAR GAMBAR

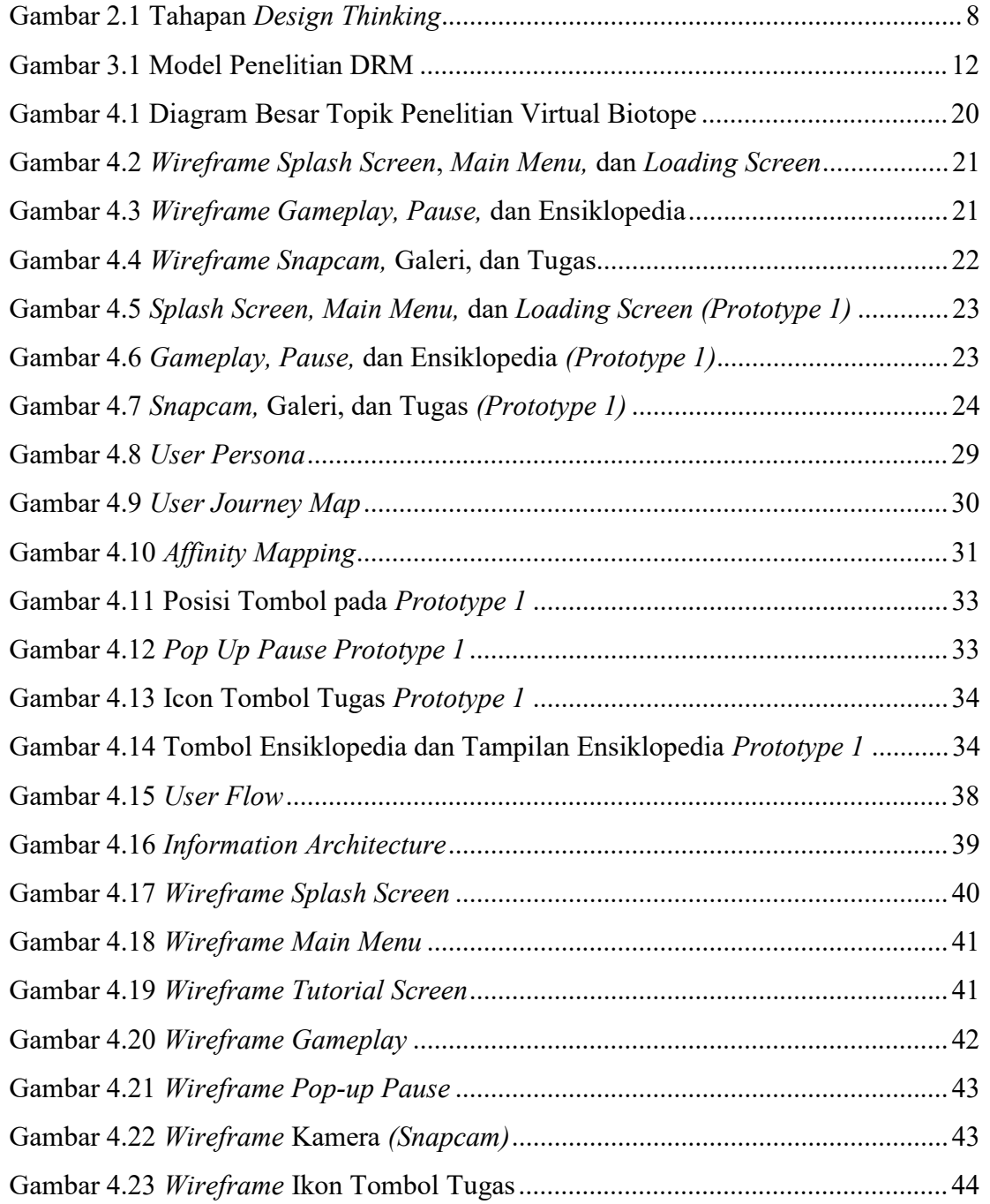

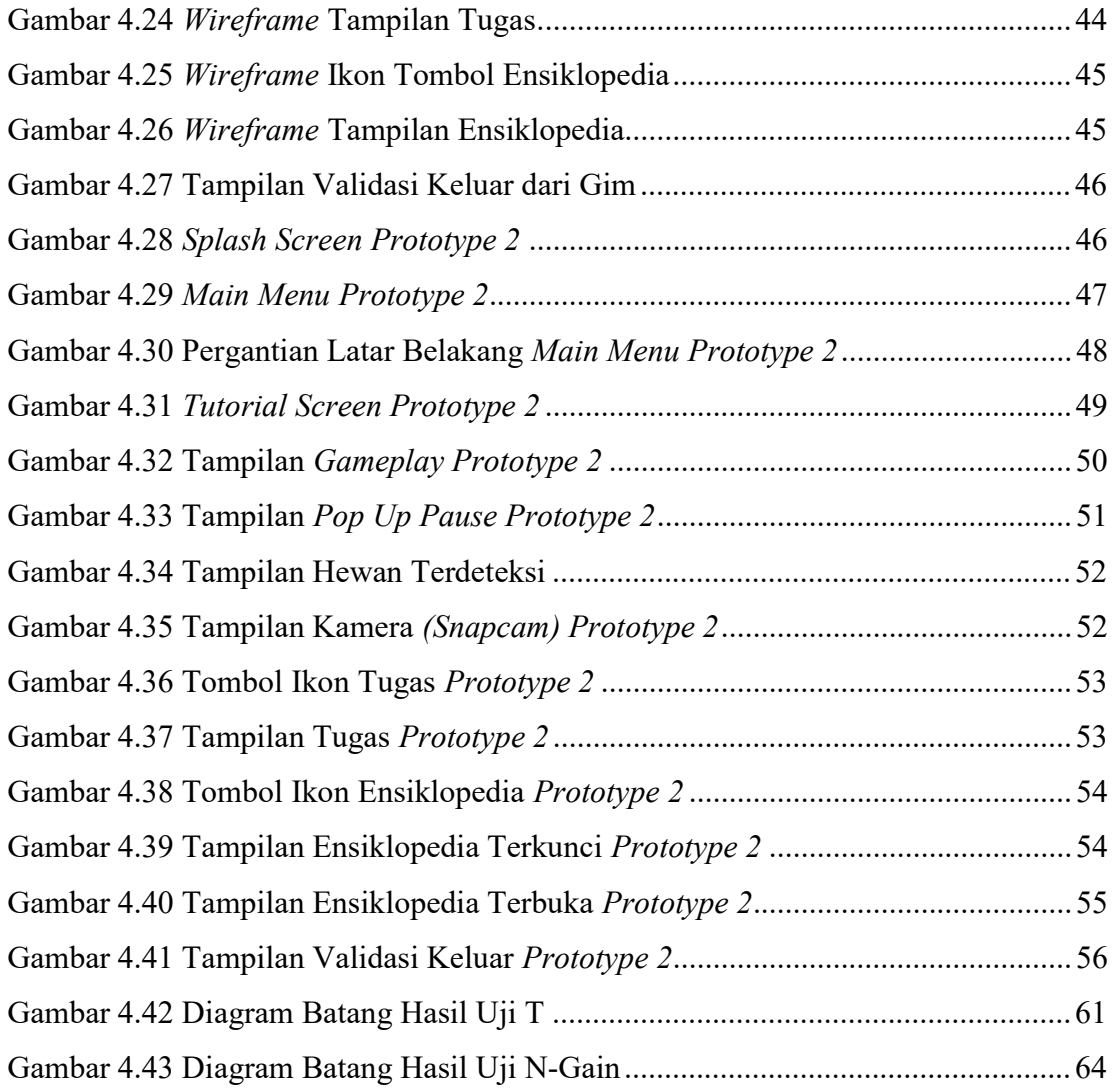

## DAFTAR TABEL

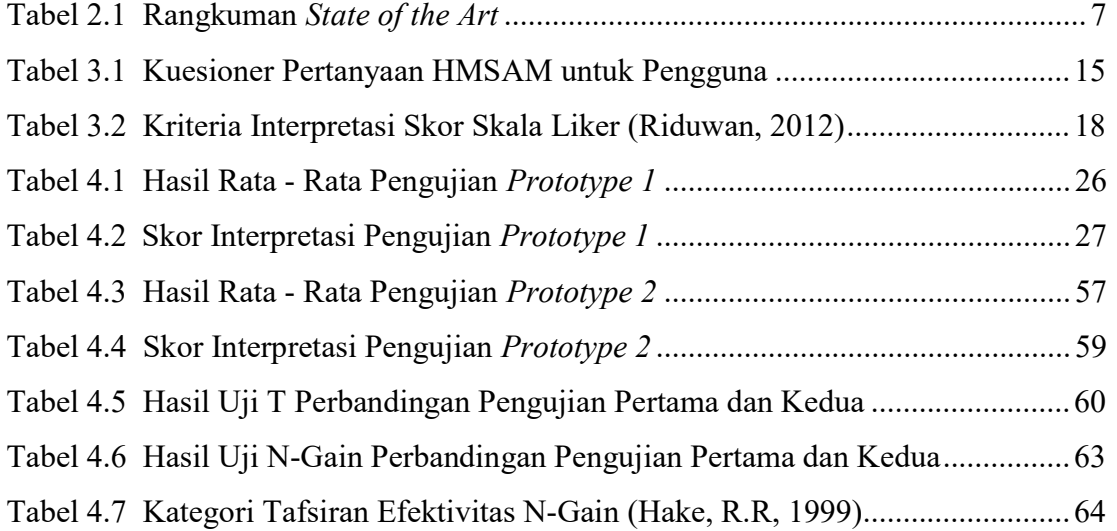

## DAFTAR LAMPIRAN

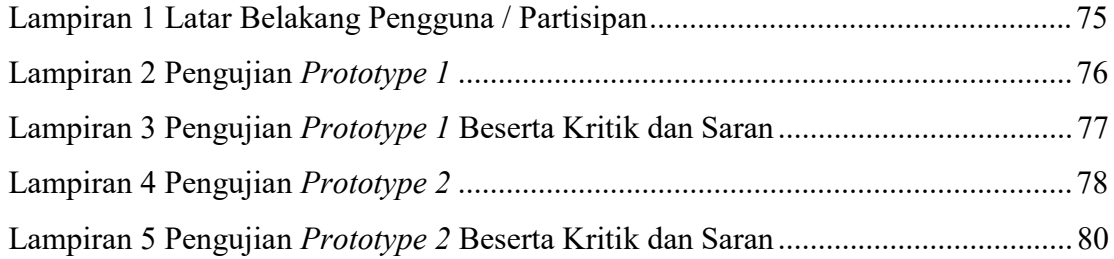

### DAFTAR PUSTAKA

- Aisyah. (2017). Permainan Warna Berpengaruh terhadap Kreativitas Anak Usia Dini. Journal Obsesi (Journal of Early Chilhood Education, 1(2), 38 – 43.
- Akdon, Riduwan. (2012). Rumus dan Data dalam Aplikasi Statistika. Bandung: Alfabeta.
- Alfirahmi, D. M., Kania, D. S., dan Yusup, D. (2023). Rancang Bangun Aplikasi Pengelolaan Sampah Plastik Menggunakan Pendekatan Design Thinking. Innovative: Journal Of Social Science Research, 3(3), 219–233.
- Anwari, M. (2018) "Analisis Dan Perancangan User Interface/User Experience Dengan Metode Google Design Sprint Dan A/B Testing Pada Website Startup QTAARUF," no. September, pp. 160–164, 2018.
- Arnada, E. Z., dan Putra, R. W. (2018). Implementasi Multimedia Interaktif pada PAUD Nurul Hikmah sebagai Media Pembelajaran. Jurnal Idealis, 1, 393– 400.
- Blessing, L. T., dan Chakrabarti, A. (2009). DRM: A design reseach methodology (pp. 13-42). Springer London.
- Faghih, Behnam, Azadehfar, Mohammad dan Katebi, Seraj. (2014). User Interface Design for E-Learning Software. 10.48550/arXiv.1401.6365.
- Ferrara, J. (2013). Games for persuasion argumentation, procedurality, and the lie ofgamification. Games and Culture, 8(4), 289–304.
- H. Trisna. Serious Game Jaringan Komputer Berbasis Simple Additive Weighting. Universitas Pendidikan Ganesha, 2016.

- Hake, R, R. (1999). Analyzing Change/Gain Scores. AREA-D American Education Research Association's Devision.D, Measurement and Reasearch Methodology.
- Hamdandi, Muhammad dkk. (2022). "Perancangan UI / UX Pada Aplikasi Bapakkost Dengan Metode Design Thinking." MDP Student Conference 2022 (2021): 392–97.
- Haryuda, Danang, Marsani Asfi, and Rifqi Fahrudin. (2021). "Perancangan UI/UX Menggunakan Metode Design Thinking Berbasis Web Pada Laportea Company." Jurnal Ilmiah Teknologi Infomasi Terapan 8(1): 111–17.
- Hinckley, K., Yatani, K., Pahud, M., Coddington, N., Rodenhouse, J., Wilson, A., ... & Buxton, B. (2010). Pen+touch= new tools. In Proceedings of the 23nd annual ACM symposium on User interface software and technology (pp. 27- 36).
- J. Hauge, B. Manjon. (2015). "Implications of learning analytics for serious game design". Tersedia pada: https://www.researchgate.net/publication/2 81872885 Implications of Learning Analy tics for Serious Game Design/link/568a5 17508aebccc4e19ece1/download
- Kasri, F., Irsyad, M., dan Pizaini, P. (2022). Perancangan User Interface Game Sejarah Kerajaan Siak Menggunakan Metode Design Thinking. Jutisi: Jurnal Ilmiah Teknik Informatika dan Sistem Informasi, 11(3), 707-718.
- Kim, H., Sefcik, J. S., dan Bradway, C. (2016). Characteristics of qualitative descriptive studies: a systematic review. Research In Nursing & Health, 40(1), 23–42.
- K. N. Andrew, J. Hoshooley, dan M. F. Joanisse, "Sign language ability in young deaf signers predicts comprehension of written sentences in english," PLoS ONE, vol. 9, no. 2, 2014.

Arya Dwi Ramdhani, 2023

- K. Y. Z. dan N. N. Al Subhi, "10 User Interface Elements for Mobile Learning Application Development," 2015 Int. Conf. Interact. Mob. Commun. Technol. Learn., pp. 44–50, 2015.
- Kurniawan, A., Bonafix, N., dan Hartono, H. (2020). Design UI/UX Mobile Games for Left Hand Dominant People. Journal of Games, Game Art, and Gamification, 5(2), 48-53.
- Kurniawan, A. Y. (2022). Rancangan Ui/Ux Pada Game Belajar Aksara Lampung Bersama Muli (Studi Kasus: Sekolah Dasar Swadhipa Natar). Jurnal Informatika dan Rekayasa Perangkat Lunak, 3(3), 266-277.
- Lazuardi, M. L., & Sukoco, I. (2019). Design Thinking David Kelley & Tim Brown: Otak Dibalik Penciptaan Aplikasi Gojek. Organum: Jurnal Saintifik Manajemen dan Akuntansi, 2(1), 1-11.
- L. L. Shidqi, V. Effendy, dan A. Herdiani, "Model User Interface Aplikasi Pembelajaran Doa-Doa Harian Sesuai User Experience Anak Usia Dini Menggunakan Metode User Centered Design." E-Proceeding Eng., Vol. 4, No. 3, Pp. 4866–4873, 2017.
- Lowry, P. B., Gaskin, J. E., Twyman, N. W., Hammer, B., & Roberts, T. L. (2013). Taking "fun and games" seriously: Proposing the hedonic-motivation system adoption model (HMSAM). Journal of the Association for Information Systems, 14(11), 617–671.
- Miller, B. (2021). What is Design Thinking (What Are The 5 Stages Associated With it?). https://medium.com/@bhmiller0712/what-is-designthinking-andwhat-are-the-5-stages-associated-withit-d628152cf220
- M. N. El Ghiffary dkk. (2017). "Analisis User Experience Pada Game Cs:Go Dengan Menggunakan Metode Cognitive Walkthrough Dan Metode Heuristic Evaluation," J. Pengemb. Teknol. Inf. Dan Ilmu Komput., Vol. 8, No. 3,Pp. 212–219, 2017,

Arya Dwi Ramdhani, 2023

- Nielsen, J. (2000). Why you only need to test with 5 users. Alertbox. www.useit.com/alertbox/2000319.html
- Noviyana, Febri. Akhriza, T. Mohammad. dan Farida, Eni. (2017). Implementasi Teknologi Augmented Reality untuk Peningkatan Pemahaman Rambu-Rambu Lalu Lintas. Seminar Nasional Inovasi Dan Aplikasi Teknologi Di Industri. ISSN:2085-4218.
- Polit, D. F., dan Beck, C. T. (2009). International differences in nursing research, 2005–2006. Journal of Nursing Scholarship, 41, 44–53.
- Puslatif. 2009. Pengantar Serious Game. Pusat Studi dan Layanan Teknologi Kreatif Teknik Informatika Universitas Islam Indonesia, (Online).
- Sadiman, Arief S. 2010. Media Pemdidikan : Pengertian, Pengembangan dan Pemanfaatannya. Rajawali Pers. Jakarta.
- Setiawan, H. S. (2018). Analisis Dampak Pengaruh Game Mobile Terhadap Aktifitas Pergaulan Siswa Sdn Tanjung Barat 07 Jakarta. Faktor Exacta,  $11(2)$ , 146.
- Skrok, D., (2022). Interaction Design Foundation. CC BY-NC-SA 3.0.
- Supriyono, N. D., Aziz, A., dan Harianto, W. (2019). Analisis User Interface Dan User Experience Pada Game Perang Komando Menggunakan Metode Heuristic Evaluation. Semnas SENASTEK Unikama 2019, 2.
- Sugiyono. (2018). Metode Penelitian Kuantitatif, Kualitatif, dan R&D. Bandung: CV Alfabeta.
- Suprobo, P. (2012). Penerapan Design Thinking dalam Inovasi Pembelajaran Desain dan Arsitektur.
- Syvertsen, A., Ortiz de Gortari, A. B., King, D. L., dan Pallesen, S. (2022). Problem mobile gaming: The role of mobile gaming habits, context, and platform. Nordic Studies on Alcohol and Drugs, 39(4), 362-378.

Arya Dwi Ramdhani, 2023

- Trihendradi, Cornelius. 2009. Step by step SPSS 16 Analisis Data Statistik. Yogyakarta: CV Andi Offset.
- Vallendito, Barly. 2020. Pemodelan User Interface dan User Experience Menggunakan Design Thinking. Skripsi. Jurusan Teknik Informatika Fakultas Sains Dan Teknologi Universitas Islam Negeri Maulana Malik Ibrahim Malangz
- Wardana, F. C., dan Prismana, I. G. L. P. E. (2022). Perancangan Ulang UI & UX Menggunakan Metode Design Thinking Pada Aplikasi Siakadu Mahasiswa Berbasis Mobile. Journal of Emerging Information System and Business Intelligence (JEISBI), 3(4), 1-11.
- Wibowo, T., dan Tan, D. (2021). Studi Artikel Mengenai Efek UI/UX Terhadap Perkembangan Gaming. Combines, 1(1), 500–507. https://journal.uib.ac.id/index.php/combines/article/view/4474
- Wijaya, A. R., Insanudin, E., Susanti, F., Ilmu, F., dan Universitas, T. (2020). Perancangan Ui / Ux Pada Game Edukasi Etika Nisa Dan Nasa Untuk Anak Berbasis Mobile Ui / Ux Design in Nisa and Nasa Ethics Education Game for. EProceedings of Applied Science, 6(2), 4316–4322.
- Willyan, A. C., Fajar, M., dan Zaman, B. (2022). Analisis Dan Desain Kembali Ui Game Smartest Brain Menggunakan Metode Design Thinking. Kharisma Tech, 17(2), 30-44.
- Yunus, A. I. (2018). TA: Perancangan Desain User Interface dan User Experience pada Aplikasi SIAKAD dengan Menggunakan Metode User Centered Design (UCD) pada Universitas Islam Negeri Sunan Ampel Surabaya (Doctoral dissertation, Institut Bisnis dan Informatika Stikom Surabaya).